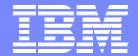

#### **IBM Software Group**

#### Historical Information on Your IMS Environment

Session B62

Tivoli. software

Laura Knapp Technical Evangelist Ijknapp@us.ibm.com

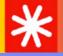

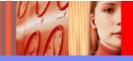

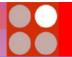

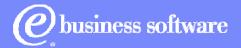

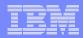

## Agenda

- What is Tivoli Decision support for OS390?
- Reports
- Support for IMS Release 8
- TDS/390 V1R6 evolution toward Tivoli Data Warehouse

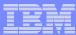

## What is TDS/390?

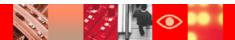

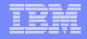

#### TDS/390's formula for success

- √Collects, Summarizes and Stores raw system metrics data and houses it in a ...
- ✓ Centralized Datastore providing a fully <u>SECURED</u>, relational, centralized information portal...

All the information you need to demonstrate the effectiveness of IT is at your fingertips!

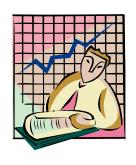

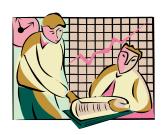

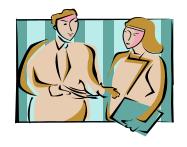

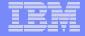

#### TDS/390 product concepts – Distinctive features

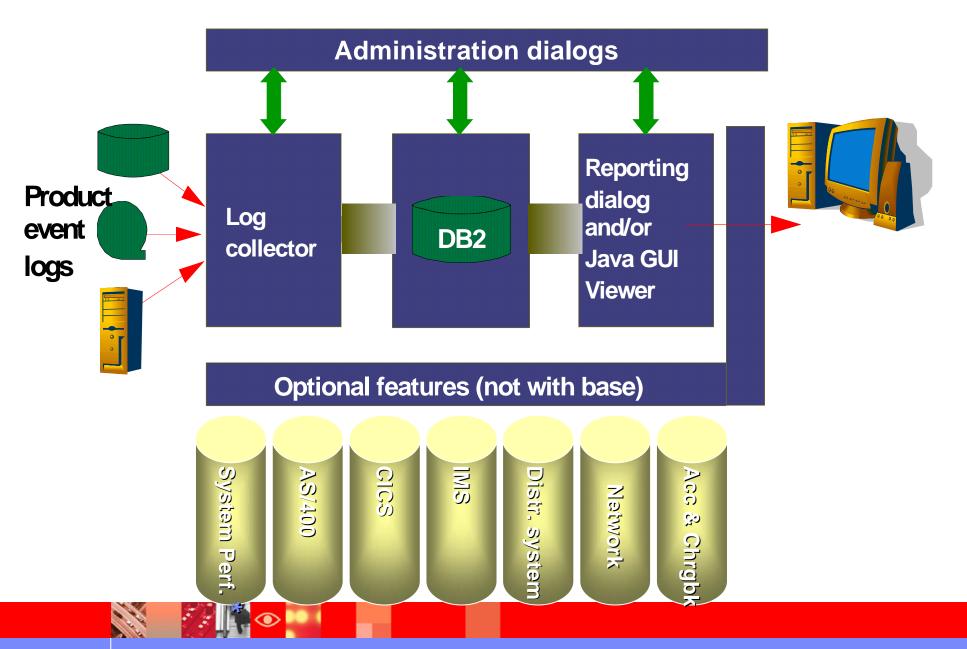

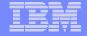

## TDS/390 product concepts – Feeds

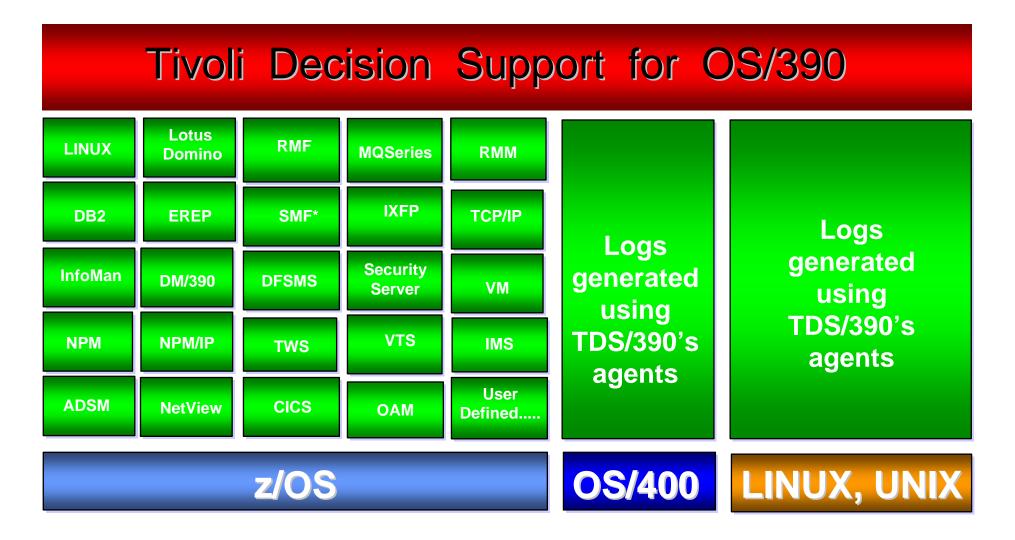

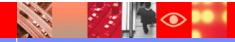

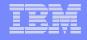

## TDS/390's formula for business efficiency

- √Collects, Manipulates and Consolidates raw system metrics data in a ......
- √Centralized Datastore (DB2/390), providing a fully <u>SECURED</u>, relational, centralized information portal

All the information you need to demonstrate the effectiveness of IT is at your fingertips!

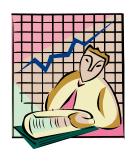

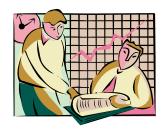

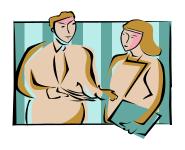

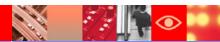

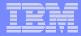

#### TDS/390's Data Flow

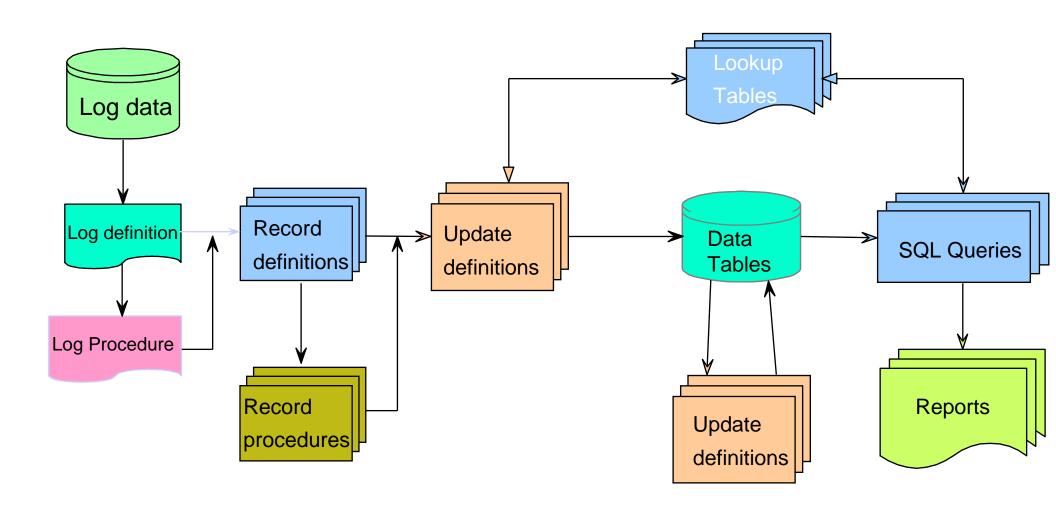

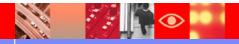

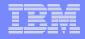

#### TDS/390's Interfaces

**DB2** Relational Database for Storing Data

and TDS/390 System Data

**SQL** For Defining and Manipulating Data

in a Relational Database

**QMF** For Query Management and Data

Formatting (Optional)

Java Viewer For Presenting Reports Graphically

on the desktop (Optional)

**GDDM** For Presenting Reports Graphically

on the host (Optional)

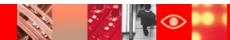

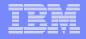

## TDS/390's Log Collector

- Reads, processes and stores data in database
- Controlled by customizable definitions
- Invoked online or in batch
- Defines the rules for data collection
- Collects log data

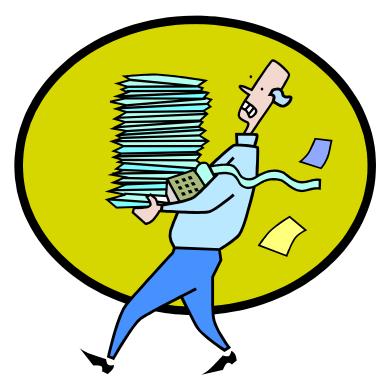

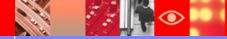

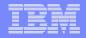

## TDS/390's Online Dialog

#### Administration Dialog

Installation

Customization

**Collect Data** 

**Database Administration** 

Reporting

Migrating

#### Reporting Dialog

Display Reports

**Customize Reports** 

**Print Reports** 

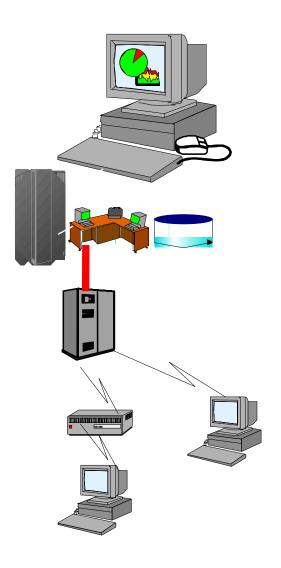

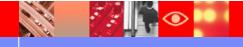

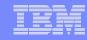

#### TDS/390's data sources

- Tivoli Distributed Monitor
- ARM
- Tivoli NetView for OS/390
- •TCP/IP for OS/390
- Tivoli Service Desk for OS/390
- Tivoli Security Server (RACF)
- Tivoli OPC
- Tivoli Storage Manager (ADSM)
- Tivoli NPM
- MQSeries
- DFSMS

- DB2
- RMF
- CICS
- IMS
- VM
- EREP
- IBM HTTP Server
- AS/400
- NT
- UNIX
- Linux and Linux 390
- User defined
- AND MANY MORE......

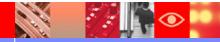

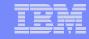

#### TDS/390's Java GUI Viewer

**Totally platform independent** 

Windows File Manager graphical look & feel

JDBC database connection

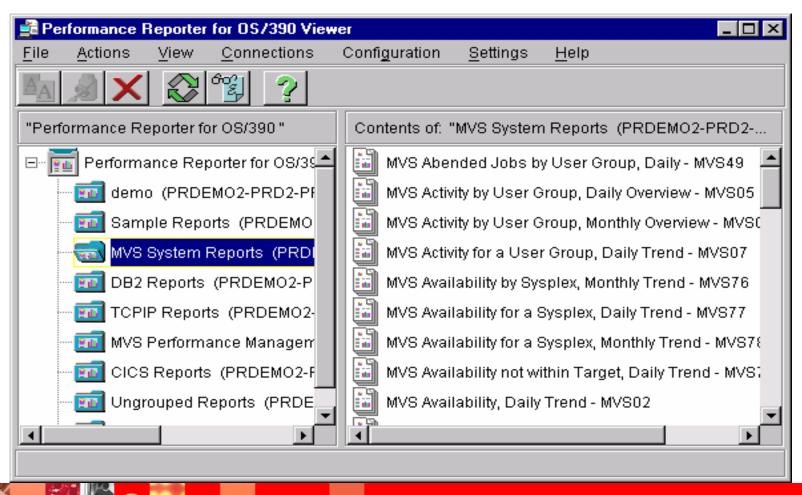

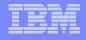

## TDS/390's Accounting & Chargeback

- Provides the information you need to understand and manage IT costs, particularly as they relate to IT services and business applications, and the business functions that these services support.
- Allows you to link IT costs directly to the products and services produced by your business enterprise.
- Improves operational planning, cost management, responsiveness, decision making, overall reliability and business efficiency.

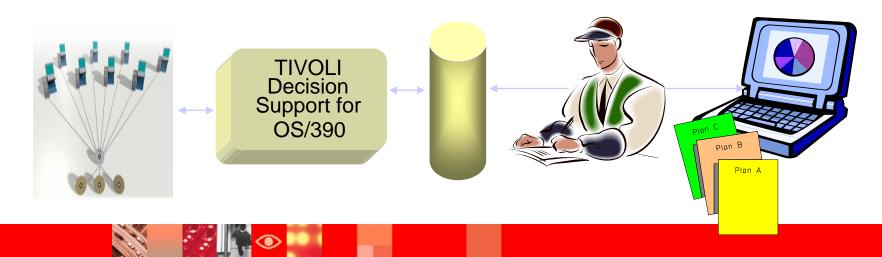

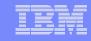

## TDS/390's Accounting & Chargeback

IT Financial Analysis

Designed for the financial analyst to assist in IT financial analysis functions

Automated e-mail invoicing to LOB's

**ODBC** access

FTP batch download and import

Accounting and Chargeback from the desktop

Analytical functions include:

data drill-down

trending

Forecasting

budgeting

business service analysis

custom report development

query functionality

**SQL** logging

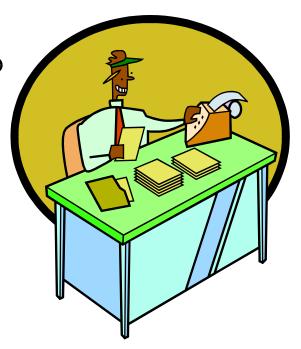

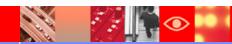

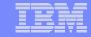

## TDS/390's Accounting & Chargeback

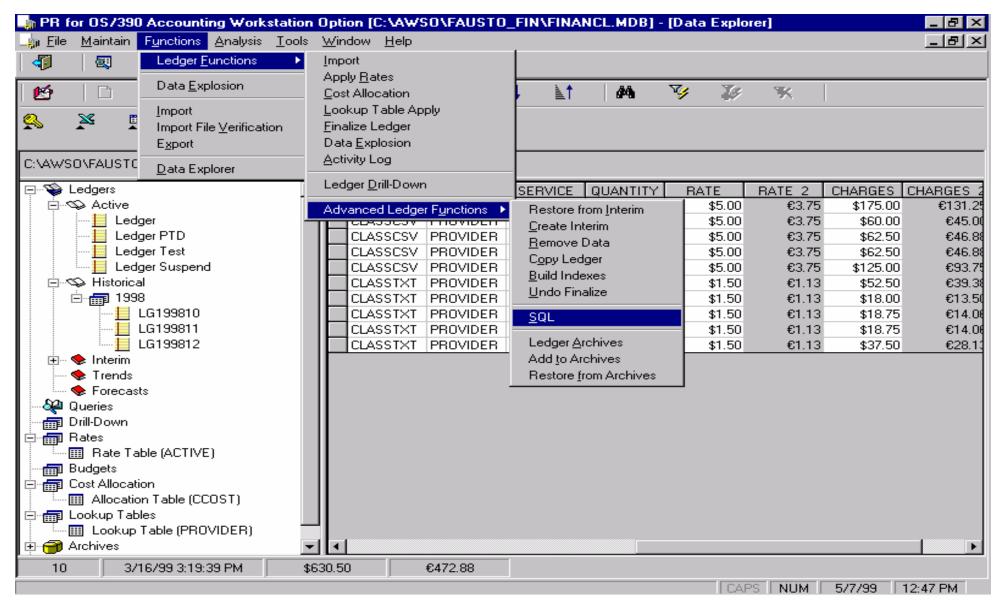

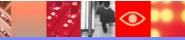

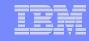

#### TDS/390 v1.6 New Functions

- ✓ IMS Enhancements Addressing Customer Feedback
  - Shared Queue Enhancement
  - •IMS-light feature for performance enhancement
  - •IMS message queue statistics
- ✓ Websphere App Server for z/Os and OS/390 V4.01 support
- ✓ Improved High Availability Suport
- ✓ Time to Value enhancements:
  - Intelligent TDS/390 upgrade preserving existing customizations
  - Customization enhancements for init members
  - Archive Facility
  - Data Dictionary for MVS, MVSPM and DFSMS subcomponents
- ✓ MQSERIES availability metrics and reports for SLM
- ✓ Processor utilization metrics consistency (MIPS metrics)
- ✓ New Admin. Reports for TDS390's system objects
- Ongoing Application Currencies (including development run Beta programs for specific, requested Subcomponents)
- ✓ NPM/IP subcomponent redesign
- ✓ SMF30 Interval records support provided as sample.

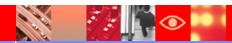

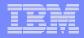

## Agenda

- What is Tivoli Decision support for OS390?
- Reports
- IMS Support Version 8
- TDS/390 V1R6 evolution toward Tivoli Data Warehouse

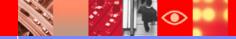

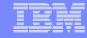

#### **Application Response Time**

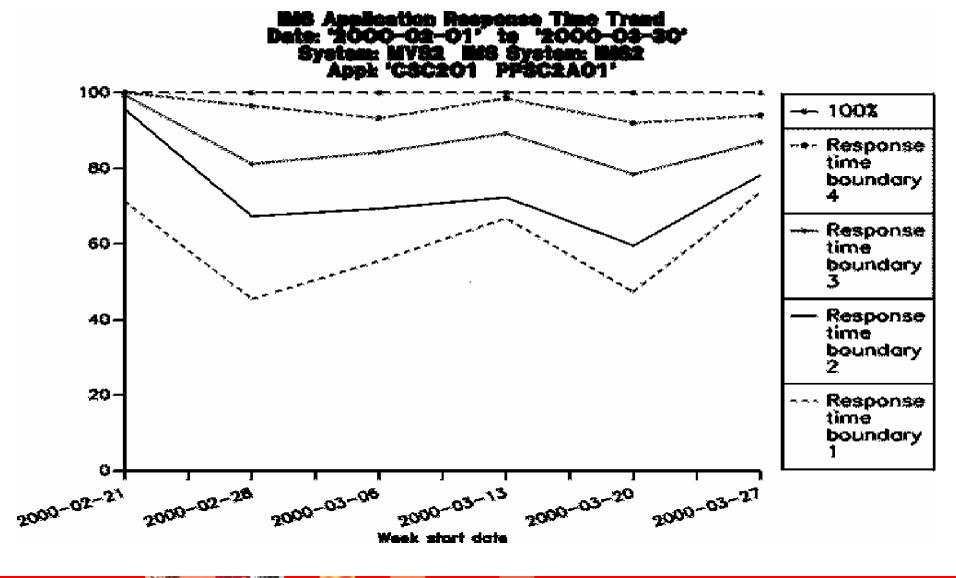

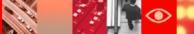

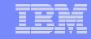

#### **Application Response Time Overview**

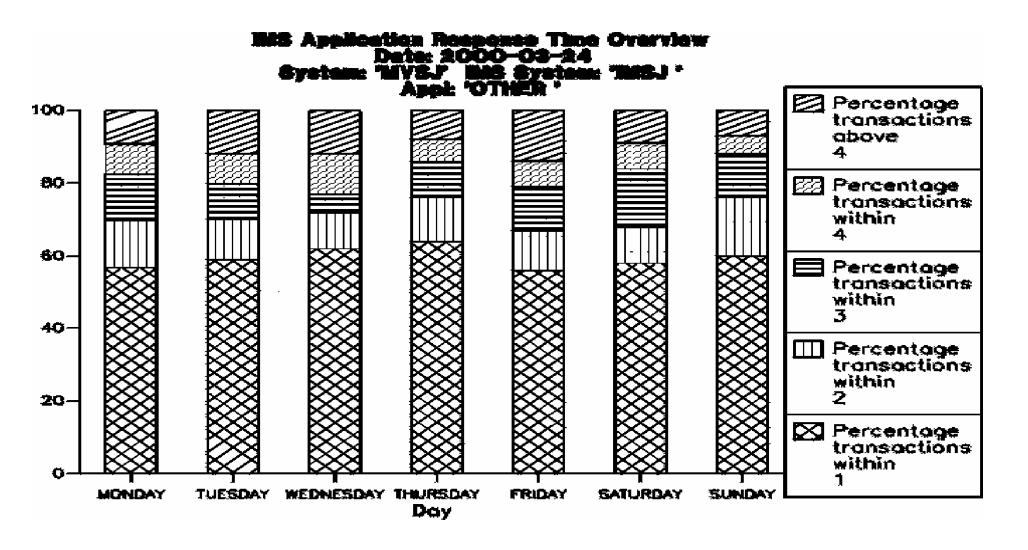

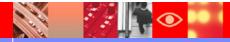

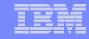

#### **IMS Application Transaction Overview**

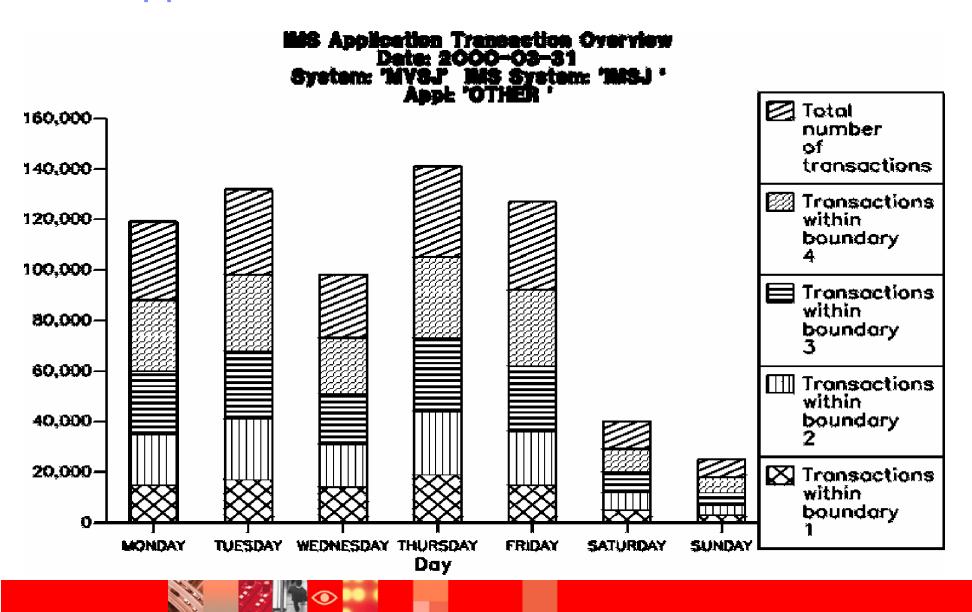

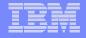

#### **IMS Application Response Time Trend**

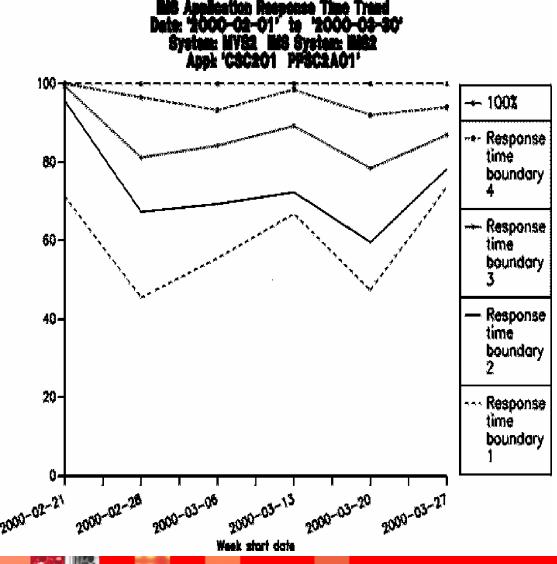

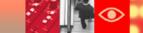

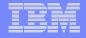

#### **IMS Application Transaction Trends**

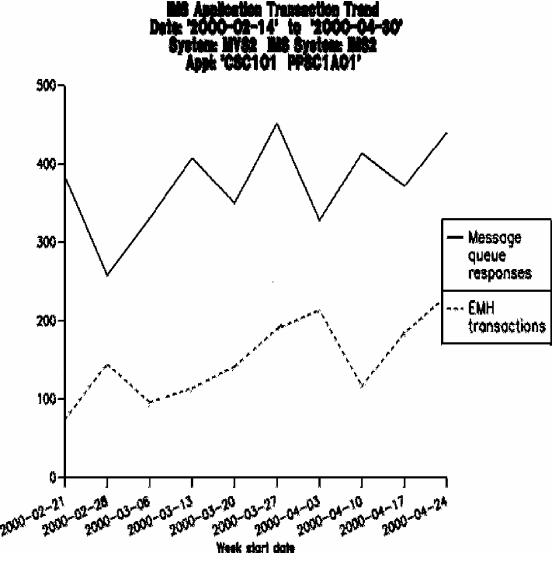

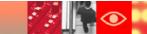

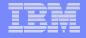

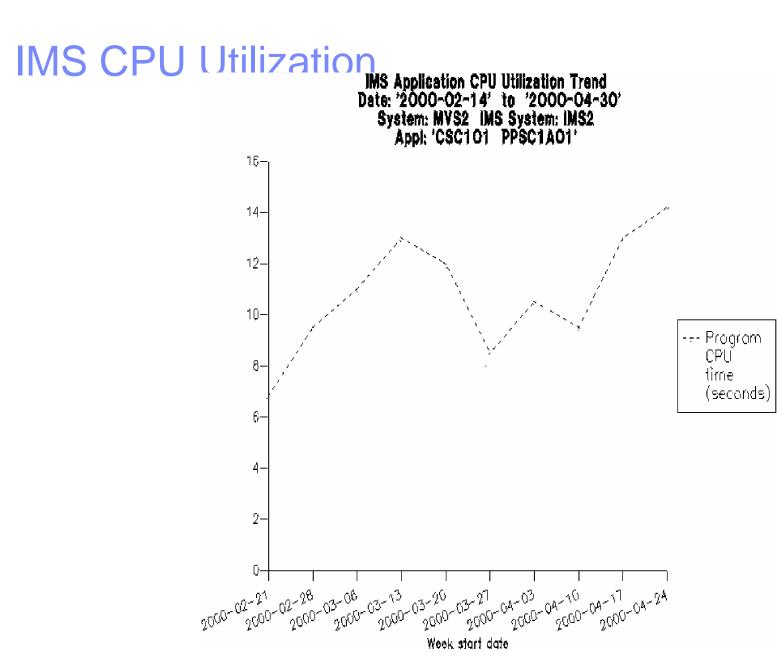

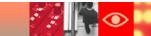

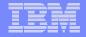

#### **IMS** Response Time Trend Report

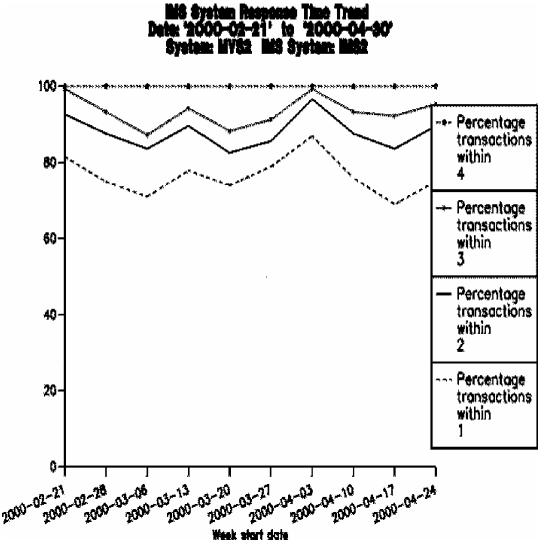

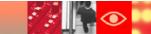

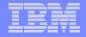

#### **IMS System Transaction Volumes Trend**

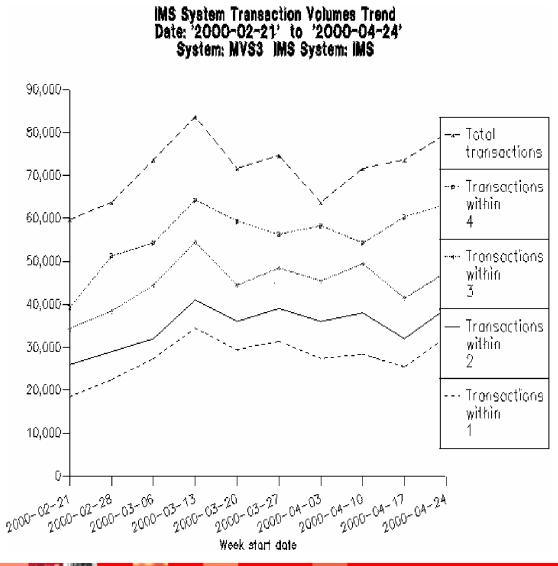

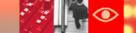

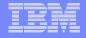

## **IMS System Utilization Trend Report**

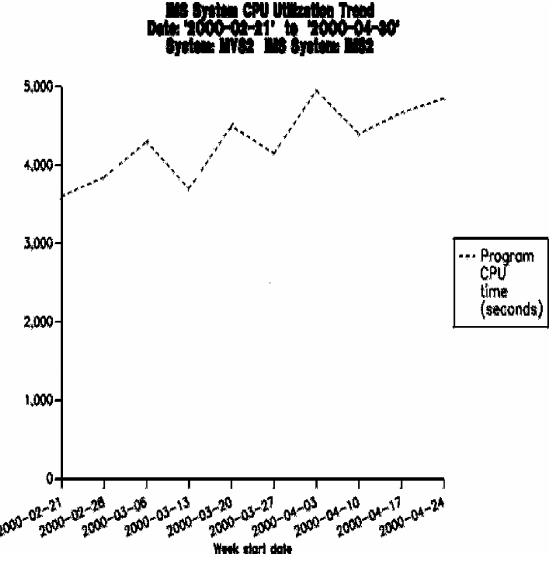

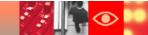

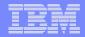

#### IMS System DLI Utilization Trend

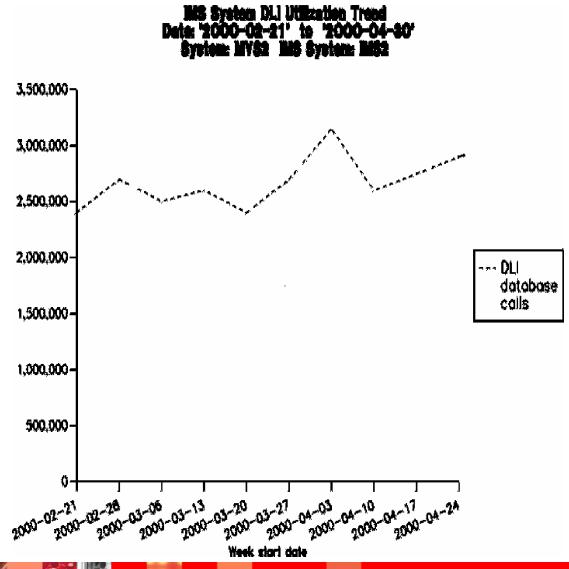

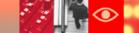

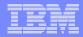

## Agenda

- What is Tivoli Decision support for OS390?
- Reports
- Support for IMS Release 8
- TDS/390 V1R6 evolution toward Tivoli Data Warehouse

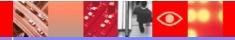

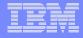

IMS Version 8 support is <u>completely based</u> on the

#### TDS IMS SHARED QUEUES ENGINE

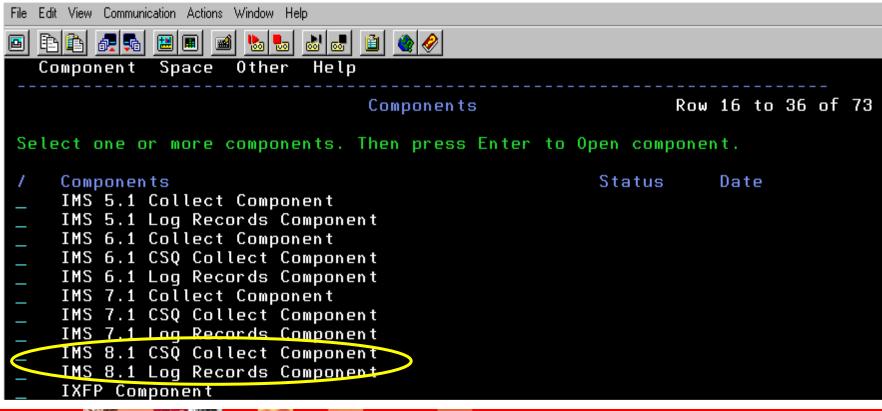

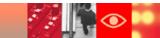

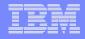

# IMS 8.1 GSQ Gollect Component

IMS 8.1 Account and Availability Subcomponent

IMS 8.1 Transaction Transit Time Subcomponent

**IMS 8.1 Statistics Subcomponent** 

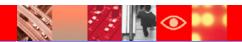

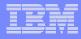

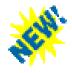

Synchronous APPC COTMAD Transactions Support

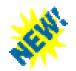

Java UMP and JBP) Dependent Regions

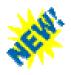

Fast Path - Record type x'5951'

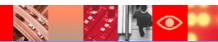

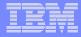

# Synchronous APP GMD OTMA Transactions

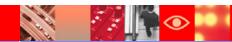

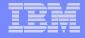

# With IMS Version 8 ...

# Shared Queue support to synchronous APPC and OTMA transactions

These enhancement makes it possible to run <u>synchronous transactions entered from APPC or OTMA on any IMS system</u> in the shared queues group.

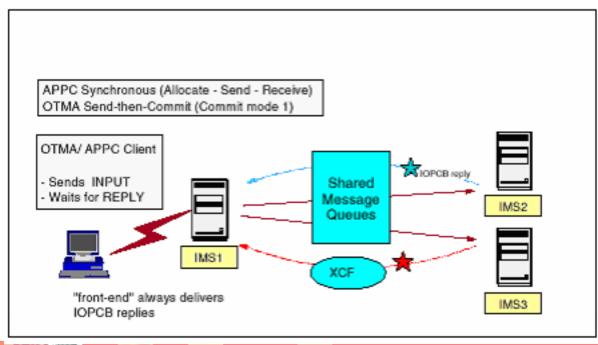

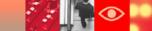

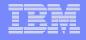

# TDS/390 1.6 IMS Version 8 Support General Transactions

Consider a simple transaction that has one input message, schedules a program and issues some DL/I database calls, then issues one output message back to the terminal. The record flow can be as follows:

- > The input message from the terminal is accepted and put onto the shared queue
- ➤ The input message on the shared queue is read, an application is scheduled, and an output message is put onto the shared queue (x'35'Output, containg the Recovery Token).
- ➤ The output message on the shared queue is read and the response is sent back to the terminal.

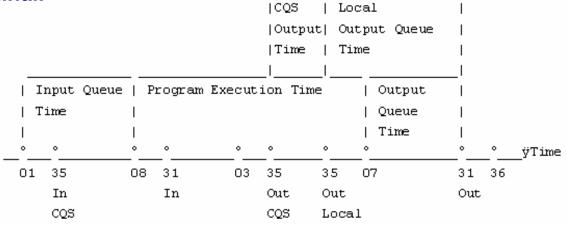

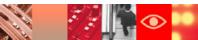

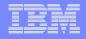

# General Transactions

The X'08' (PSB start) and X'07' (PSB termination) records may not be in the log data that is being processed.

The Output set of records is linked with the PSB set of records by the recovery token that we find in the X'35' Output record.

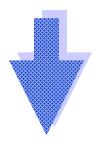

AN IMS TRANSACTION HAVING A X'35'OUT RECORD IS CONSIDERED AS A COMPLETE TRANSACTION BY THE TDS IMS LOG PROCEDURE EVEN WITHOUT HAVING X'08'/X'07' RECORDS IN THE SAME LOG DATA.

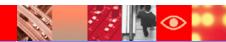

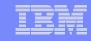

# Synchronous APPE (OTIMA) Transactions

For a synchronous APPC(OTMA) transaction, the output does not get queued

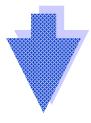

#### NO X'35' OUTPUT RECORDS

For synchronous transactions, at application syncpoint time, IMS APPC code is called under the dependent region and it does a GU and SEND for the output message.

AN IMS TRANSACTION NOT HAVING X'08'/X'07' RECORDS IN THE SAME LOG DATA COULD NOT BE CONSIDERED AS A COMPLETE TRANSACTION BY THE TDS IMS LOG PROCEDURE WITHOUT HAVING ANY X'35' OUTPUT

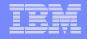

# Synchronous APPE (OTMA) Transactions

The X'31' record is a special "BYPASS ENQUEUE" GU record

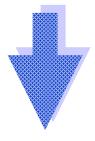

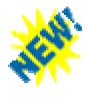

SYNCHRONOUS APPC (OTMA) TRANSACTIONS ARE CONSIDERED AS COMPLETE TRANSACTIONS BY THE TDS IMS LOG PROCEDURE

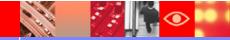

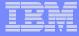

# IMP and IBP Dependent Regions

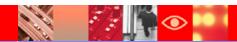

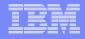

# TDS/390 1.6 IMS Version 8 Support With IMS Version 8 ....

Additional IMS Java processing environments to run Java application programs.

In addition to the IMS Java dependent regions, you can access data in IMS databases using Java application programs running in other OS/390 subsystems.

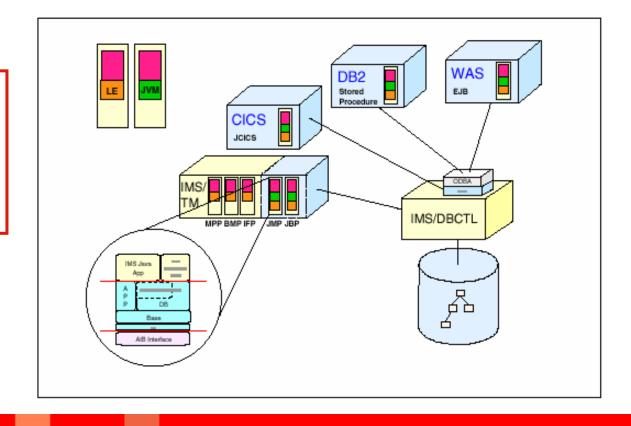

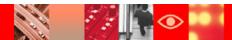

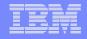

# With IMS Version 8 ...

To execute Java application programs in a Java Virtual Machine (JVM) environment, <u>IMS has two new region types</u>:

- > JMP = Java Message Processing (for message driven JVM applications)
- > JBP = Java Batch Processing (for non-message driven JVM applications)

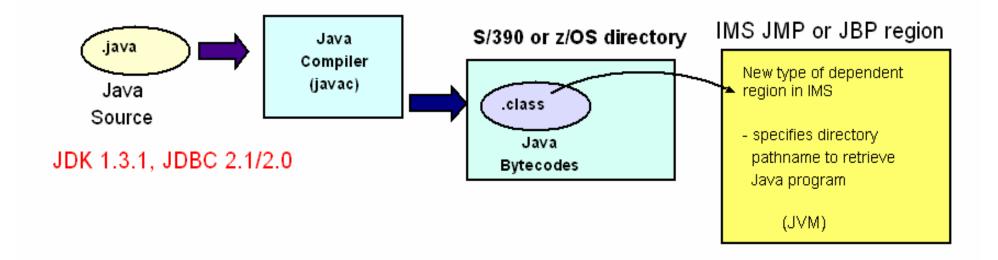

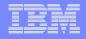

# Java UMP and JBP) Dependent Regions

Two values from DRLTYPE have been added, as we can see in the following tables – PROGRAM\_TYPE field:

✓IMS\_PSB\_ACCOUNT\_H

✓IMS\_PSB\_ACCOUNT\_D

**✓IMS PSB ACCOUNT W** 

| DDOGDAM MUDE | Ch (10)  | Decem DI DENIEDE Albert |
|--------------|----------|-------------------------|
| PROGRAM_TYPE | Char(10) | From DLRTYPE. When      |
|              |          | X'80' UOR END           |
|              |          | X'10' CPI REGION        |
|              |          | X'08' QUICK RESC        |
|              |          | X'04' DBCTL THRD        |
|              |          | X'02' BMP REGION        |
|              |          | X'01' MPP REGION        |
|              |          | X'22' JBP REGION        |
|              |          | X'21' JMP REGION        |

From DRLTYPE To PROGRAM\_TYPE:

X'21' ==> JMP (Java Message Processing) Region

X'22' ==> JBP (Java Batch Processing) Region

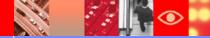

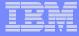

# Fast Path - Record Type X5951

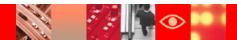

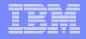

# The New Record Type X5951'

The new record type X'5951' has been added in

**IMS V8 support – SLDS component** 

It is a Fast Path DEDB database update record and indicates an update made in a non-recoverable AREA/DEDB.

This record type has been added as it is used by Fast Path to show an AREA/DEDB is non-recoverable. In this case, there is no 5950's log record. A 5951 is logged instead.

| Record type | Record definition | Description                                    |  |  |  |  |  |  |
|-------------|-------------------|------------------------------------------------|--|--|--|--|--|--|
| X'5951'     | IMS_V810_5951     | Fast Path DEDB database update record.         |  |  |  |  |  |  |
|             |                   |                                                |  |  |  |  |  |  |
|             |                   | This record indicates an update made in a non- |  |  |  |  |  |  |
|             |                   | recoverable AREA/DEDB.                         |  |  |  |  |  |  |

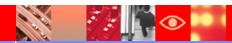

#### IBM Software Group | Tivoli software

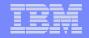

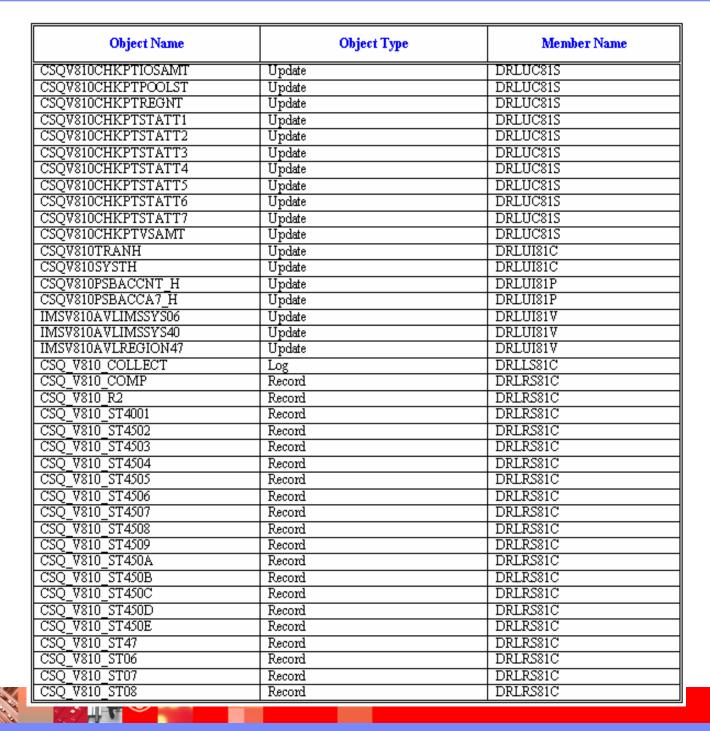

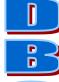

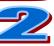

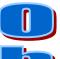

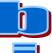

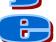

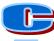

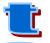

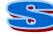

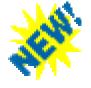

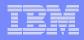

#### **IMS Light**

#### **IMS Light Feature Component**

When there is the need to collect IMS data in one location and to process it in a different location running TDS390 data base, the IMS Light component will make the difference.

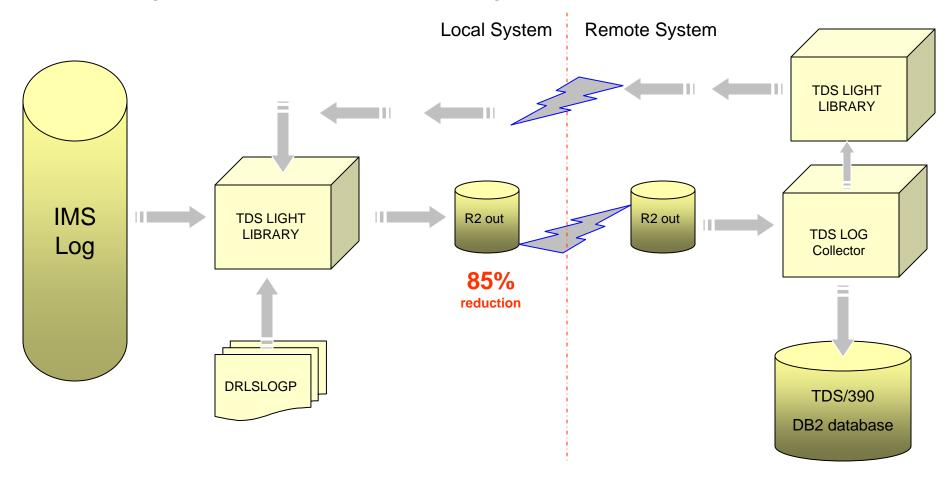

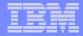

#### **IMS Shared Queue**

#### IMS Shared Queue enhancement: Online log merging

In order to use the Shared Queue support, an IMS log pre- processing was needed by using the IMS merge utility (DFSLMTG0). An alternative way (online merging option) is now added.

```
Menu Utilities Compilers Help
          LONGOBA.COLLECT.JOBOUT
 BROWSE
                                                       Line 00000029 Col 001 080
 Command ===>
                                                                Scroll ===> CSR
        6 //DRLIN
                     DD *
        7 //DRLOUT
                     DD SYSOUT=*
        8 //DRLLOG1 DD DISP=SHR, DSN=LONGOBA. SHARED. IMS6. IMSLOG1. RB
        9 //DRLLOG2 DD DISP=SHR, DSN=LONGOBA. SHARED. IMS6. IMSLOG2. RB
       10 //DRLICHKI DD DUMMY
       11 //DRLICHKO DD DUMMY
       12 //DRLDUMP DD SYSOUT=*
       13 //SYSUDUMP DD SYSOUT=*
       14 //DRLIPARM DD *
ICH70001I LONGOBA LAST ACCESS AT 13:31:42 ON MONDAY, JANUARY 13, 2003
IEF236I ALLOC. FOR LONGOBA2 RUNLOG
IEF237I 0125 ALLOCATED TO STEPLIB
IEF237I 0129 ALLOCATED TO
IEF237I 0130 ALLOCATED TO
IEF237I JES2 ALLOCATED TO DRLIN
IEF237I JES2 ALLOCATED TO DRLOUT
IEF237I 010D ALLOCATED TO DRLLOG1
 F1=Help
             F2=Split
                        F3=Exit
                                   F5=Rfind
                                               F7=Up
                                                          F8=Down
                                                                     F9=Swap
            F11=Right F12=Cancel
 F10=Left
```

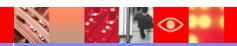

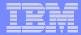

#### **Shared Queue Processing**

```
LONGOBA. COLLECT. JOBOUT
                                                    Line 00000079 Col 001 080
 Command ===>
                                                             Scroll ===> CSR
DRL0300I Collect started at 2003-01-13-13.34.30.
DRL0302I Processing LONGOBA.SHARED.IMS6.IMSLOG1.RB on EPDMOG .
DRL0302I Processing LONGOBA.SHARED.IMS6.IMSLOG2.RB on EPDM0D .
DRL2071I Parameters used in this run:
              TABLE FLUSH
 Default
                                         = 0
 Default
              MAX FREE POINTERS
                                         = 800
 Default
              START
                                         = 0000000F 0000000F
Default
              STOP
                                         = 2050365F 2359599F
Default
              IMSID
                                         = IMS
              RECTYPE
                                         = FF
 Default
 DRLIPARM
              WRITEPENDING
                                         = NO
              RESTARTCHECK
                                          = YES
 Default
 DRLIPARM
              SQ NLOGS
                                         = 2
 Default
              STATISTIC
                                         = YES
 DRLIPARM
              ACCOUNT
                                          = YES
 F1=Help
            F2=Split F3=Exit
                                  F5=Rfind F7=Up
                                                       F8=Down
                                                                  F9=Swap
           F11=Right F12=Cancel
 F10=Left
```

```
BROWSE LONGOBA.COLLECT.JOBOUT
                                           Line 00000097 Col 001 080
Command ===>
                                                     Scroll ===> CSR
DRL2064I IM2
              started at 2001156F 23330409 has switched OLDS at 2001157F
       15223107 as indicated by type X'42' record at 034301BE.
15222173 as indicated by type X'42' record at 0367F311.
DRL0304W The log data set is being reprocessed.
       Dataset Name: LONGOBA.SHARED.IMS6.IMSLOG1.RB
DRL0304W The log data set is being reprocessed.
       Dataset Name: LONGOBA.SHARED.IMS6.IMSLOG2.RB
DRL2064I IM2 started at 2001156F 23330409 has switched OLDS at 2001157F
       15223107 as indicated by type X'42' record at 034308F2.
DRL2072I Statistics for NODEs created this run:
              NODE Initially
                                            NODEs
                                Total
type
             length allocated allocated
         52 182000
                                 182000
                                              449
 F1=Help F2=Split F3=Exit F5=Rfind F7=Up
                                                F8=Down
                                                         F9=Swap
F10=Left F11=Right F12=Cancel
```

```
BROWSE LONGOBA.COLLECT.JOBOUT
                                                  Line 00000114 Col 001 080
Command ===>
                                                          Scroll ===> CSR
                          418000
                                     418000
                                                  1258
PSB
                  40
                         180000
                                     270000
                                                  6079
                        5775000
                                    5775000
                                                 17658
                        6555000
                                    6645000
                                                 25444
                 206
DRL2052I IMS log processing stopped at 2001157F 1525073F.
DRL0310I A database update started after 148815 records due to end of log, at
        2003-01-13-13.34.36.
        Ended Log: LONGOBA.SHARED.IMS6.IMSLOG1.RB
DRL2053I 74269 records were read from DRLL0G1
DRL2053I 74546 records were read from DRLL0G2 .
DRL00031
DRL0315I Records read from the log or built by log procedure:
DRL0317I Record name ! Number
DRL0318I -----
DRL0319I CSQ_V610_COMP
                                3231
 F1=Help F2=Split F3=Exit
                               F5=Rfind F7=Up
                                                               F9=Swap
F10=Left F11=Right F12=Cancel
```

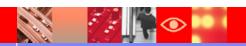

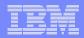

#### **IMS Shared Queue**

#### **IMS Shared Queue Component**

IMS Shared Queue support have been added to TDS/390's IMS feature. It is a brand new IMS component. (Available on 1.5.0 and 1.5.1 also, with APAR PQ63006).

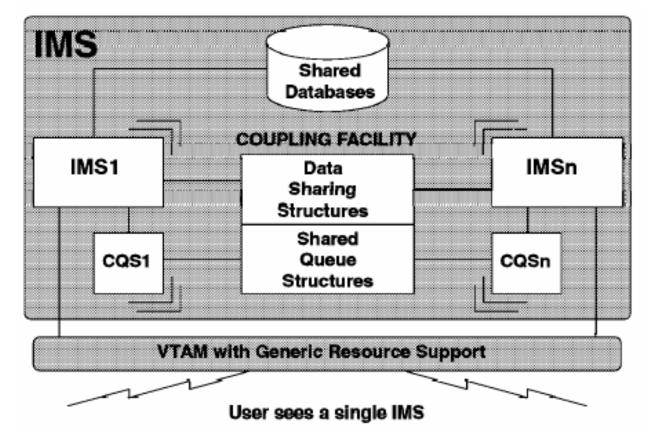

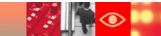

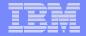

#### Data Flow through the Log Collector

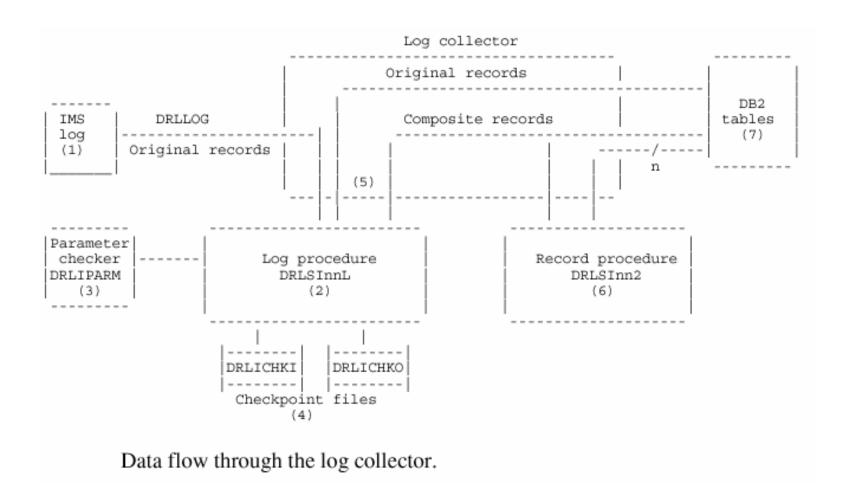

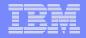

#### IMS Message Queue Statistics

The "IMS Message Queue Statistics" support is added to TDS/390 to answer the customer needs to collect statistics about the accumulation of messages in the queue. This will permit to answer to questions like:

- •At what time the input queue count begin to increase?
- Which transactions begin to queue?
- •How deep did the queue get?

This information is needed not only for after-the-fact problem determination but also for capacity planning, to answer to questions like:

•How the IMS system performs, with the message queue resources, at various points along the transaction arrival rate curve?

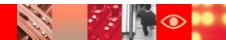

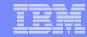

#### New Reports

HC9T200T

Time

IMS Msg Queue Utilization by Transaction

Date: 2002-12-05 IMS System: 'CSSD Queue Type: 'MSGQ LOCAL '

#### IMS Msg Queue Utilization by Transaction, Date report

<-------Output Message----->

Transaction Name FpMsg ShMsg LgMsg Processed AvgTime FpMsg ShMsg LgMsg Processed AvgTime 1 0.00 0.00 0.00 15.15 HC9CHKRT 1.00 0.00 0.00 0.00 2 0.40 4.00 2 0.10 0.00 0.00 0.00 HC9PMUT0 1.00 0.00 0.00 0.00 HC9SWFT0 0.00 2 0.00 
 0.00
 0.00
 2
 0.00

 0.00
 0.00
 0
 0.00
 HC9T100T 0.00 1.00

0.00

IMS Msg Queue Utilization, Date Report

3.50

Date: 2002-12-05 IMS System: 'CSSD Queue Type: 'MSGQ LOCAL '

|       | <input message<="" th=""/> <th colspan="7"><pre>   &lt;&gt; </pre></th> |       |               |     |         | <pre>   &lt;&gt; </pre> |       |       |           |         |  |  |
|-------|-------------------------------------------------------------------------|-------|---------------|-----|---------|-------------------------|-------|-------|-----------|---------|--|--|
| Time  | FpMsg                                                                   | ShMsg | lsg LgMsg Pro |     | AvgTime | FpMsg                   | ShMsg | LgMsg | Processed | AvgTime |  |  |
|       |                                                                         |       |               |     |         |                         |       |       |           |         |  |  |
| 15.15 | -                                                                       | 0.16  | 1.38          | 251 | 0.21    | -                       | 0.00  | 0.00  | 217       | 0.00    |  |  |
| 15.30 | _                                                                       | 0.15  | 9.06          | 481 | 0.45    | -                       | 0.00  | 0.00  | 393       | 0.00    |  |  |
| 15.45 | _                                                                       | 1.39  | 20.84         | 463 | 0.43    | _                       | 41.90 | 0.00  | 421       | 0.00    |  |  |
| 16.00 | _                                                                       | 0.49  | 2.41          | 459 | 0.18    | _                       | 6.21  | 0.00  | 438       | 0.00    |  |  |
| 16.15 | _                                                                       | 0.12  | 5.08          | 368 | 0.23    | _                       | 0.00  | 0.00  | 362       | 0.00    |  |  |
| 16.30 | _                                                                       | 0.10  | 14.42         | 278 | 0.29    | _                       | 0.00  | 0.00  | 266       | 0.00    |  |  |
|       |                                                                         |       |               |     | _       |                         |       |       |           |         |  |  |

IMS Msg Queue Utilization, Date report

Tivoli Decision Support: CSQTQ01

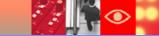

0.00

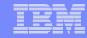

#### **New Reports**

| Date       | Total | Rate   | FpMsg | ShMsg | LgMsg P | rocessed | AvgTime | FpMsg | ShMsg | LgMsg | Processed | AvgTime |
|------------|-------|--------|-------|-------|---------|----------|---------|-------|-------|-------|-----------|---------|
|            |       |        |       |       |         |          |         |       |       |       |           |         |
| 2002-07-17 | 3841  | 0.0445 | _     | 0.24  | 10.56   | 3841     | 0.36    | _     | 5.20  | 0.00  | 3609      | 0.00    |
| 2002-07-18 | 7000  | 0.0810 | -     | 1.00  | 20.30   | 7000     | 0.70    | _     | 6.30  | 4.00  | 6500      | 0.40    |
| 2002-07-19 | 4511  | 0.0522 | _     | 0.50  | 11.20   | 4511     | 0.46    | _     | 3.20  | 2.00  | 4211      | 0.20    |
|            |       |        |       |       |         |          |         |       |       |       |           |         |

#### IMS Transaction Arrival Rate and Msg Queue Usage, Daily Trend

Tivoli Decision Support: CSQTQ04

2002-07-17 EMHQ LOCAL 1.00 - - 1 0.00 1.00 - - 1 0.63 MSGQ LOCAL - 0.24 10.56 3841 0.36 - 5.20 0.00 3609 0.00

#### **IMS Msg Queue Utilization Overview, Daily Report**

Tivoli Decision Support: CSQTQ03

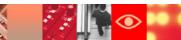

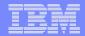

#### **Installation Options**

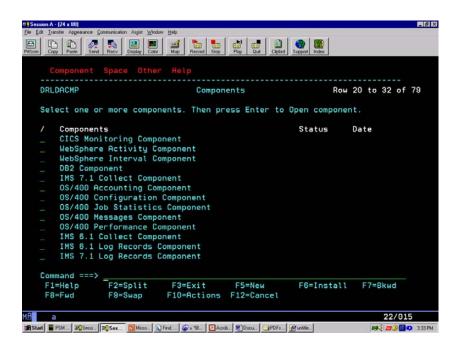

Using the administration dialogue, access to component panel DRLDACMP and the following WebSphere components will be reported in the component list:

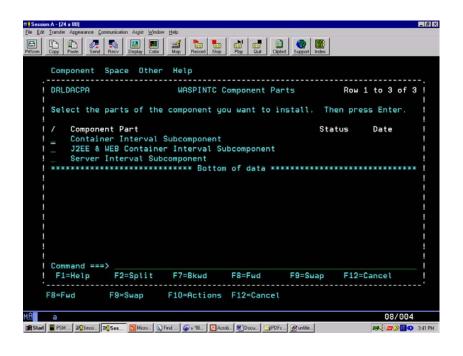

Selecting the component to install (here, the WebSphere Interval Component) and pressing F6, because the WebSphere component contains subcomponents, TDS for OS/390 displays the WASPINTC Component Parts window

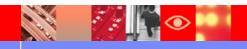

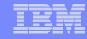

#### Archive Facility: Reorg/Discard Utility

- The Reorg/Discard Utility enables you to delete the data contained in the tables using the *Purge Condition* present in the DRLPURGECOND table preloaded in Tivoli Decision Support for OS/390. At the same time the Reorg/Discard utility automatically reorganizes the table space where data has been deleted.
- The Reorg/Discard Utility can be a valid alternative to the Purge Utility!

```
Table Maintenance
                      Utilities Edit View Other
                       <u>12</u> 1. Display...
                                                       F11
                                                              Row 1 to 21 of 229
                          2. Show size...
                          3. Import...
                                                             definition.
                          4. Export...
                            Grant...
    AVAILABILITY_D
                          6. Revoke...
                             Document...
    AVAILABILITY_PA
                          8. Recalculate...
                         9. Purge...
    AVAILABILITY T
    AVAILABILITY_W
                         10. Unload...
    CICS_DICTIONARY
                        11. Load...
                        12. Reorg/Discard...
    CICS FIELD
    DAY OF WEEK
                         13. DB2HP Unload...
    EXCEPTION_T
    LINUX_CPUTIME_D
                        DRLR
                                   TABLE
    LINUX_FILESYS_D
                        DRLR
                                   TABLE
    LINUX_FILESYS_H
                        DRLR
                                   TABLE
    LINUX_FILESYS_M
                         DRLR
                        DRLR
                                   TABLE
    LINUX_MEM_D
   LINUX_MEM_H
                        DRLR
                                   TABLE
    LINUX_MEM_M
                        DRLR
    LINUX_PROCESS_D
                        DRLR
    LINUX_PROCESS_H
                        DRLR
                                   TABLE
    LINUX_PROCESS_M
                        DRLR
    LINUX_USERS_D
                         DRLR
                                   TABLE
    LINUX_USERS_H
                        DRLR
Command ===>
F1=Help
              F2=Split
                                         F5=Updates
F8=Fwd
                           F10=Actions F11=Display F12=Cancel
              F9=Swap
                                                                         03/025
```

The first way: from Tables Window select the option 12 in the Utilities pull-down menu

In this way, the data contained in the Table (or Tables) selected from the Table list is Discarded, and a space reorganization is automatically performed in the Tablespace where the selected Tables reside.

Therefore, Discard operation is performed only on the selected Tables, while Reorg operation is performed on ALL the Tables contained in the Tablespace.

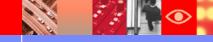

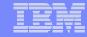

#### **Unload and Load Utilities**

- Unload Utility: is used to Unload data from one table. Unload must be run on the system where the definitions of the tablespace and the table exist. The dataset, used for the Unload operation of data, can be saved on Disk (sequential dataset) or, with this new enhancement, on Tape.
- Load Utility: is used to Load data in a table in tablespace. Load loads records into the table and build or extend any indexes defined on them. If the tablespace already contains data, you can choose whether you want to add the new data to the existing data or replace the existing data. The dataset, used for the Load operation of data, can be read from Disk or, with this new enhancement, from Tape.

```
Table Maintenance Utilities Edit View Other
                                                        F11
                       <u>10</u> 1. Display...
                          2. Show size...
Select one or more
                          3. Import...
                                                               definition.
                          4. Export...
    Tables
                          5. Grant...
                          6. Revoke...
    AVAILABILITY_D
    AVAILABILITY_M
                          7. Document...
    AVAILABILITY_PA
                          8. Recalculate...
    AVAILABILITY_T
                          9. Purge...
    AVAILABILITY W
                         10. Unload...
    CICS_DICTIONARY
                         11. Load...
   CICS_FIELD
                         12. Reorg/Discard...
                         13. DB2HP Unload...
   EXCEPTION_T
    LINUX_CPUTIME_D
                         DRLR
                                    TABLE
   LINUX_FILESYS_D
                         DRLR
                                    TABLE
   LINUX_FILESYS_H
                         DRLR
                                    TABLE
   LINUX_FILESYS_M
                         DRLR
                                    TABLE
   LINUX_MEM_D
                         DRLR
                                    TABLE
   LINUX_MEM_H
LINUX_MEM_M
LINUX_PROCESS_D
                         DRIR
                                    TABLE
                         DRLR
                                    TABLE
                         DRLR
                                    TABLE
   LINUX_PROCESS_H
                         DRLR
                                    TABLE
   LINUX PROCESS M
                         DRLR
                                    TABLE
    LINUX_USERS_D
                         DRLR
                                    TABLE
   LINUX USERS H
                         DRLR
Command ===>
              F2=Split
F1=Help
                             F3=Exit
                                          F5=Updates
                                                        F6=PurCond
F8=Fwd
              F9=Swap
                           F10=Actions F11=Display
                                                       F12=Cancel
                                                                           03/025
```

From Tables Window select the option 10 in the Utilities pull-down menu

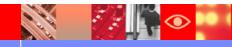

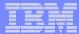

#### **New Unload Facility**

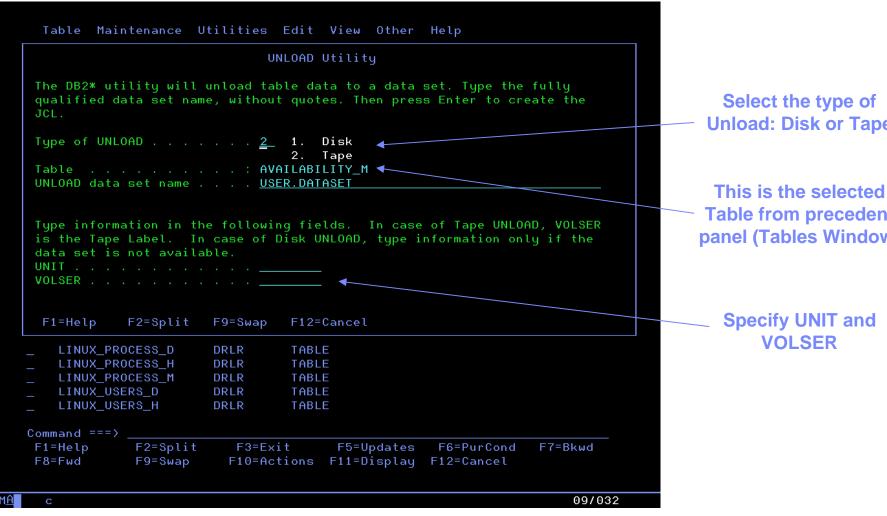

**Unload: Disk or Tape** 

**Table from precedent** panel (Tables Window)

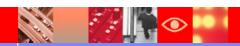

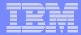

#### **New Load Facility**

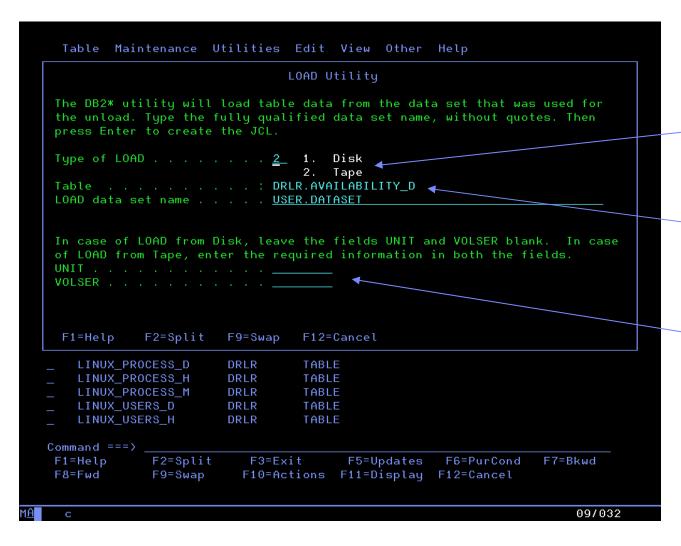

Select the type of Load: Disk or Tape

This is the selected Table from precedent panel (Tables Window)

Specify UNIT and VOLSER (always in case of Tape Load)

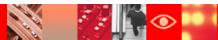

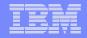

#### **DB2 Unload Facility**

The DB2 High Performance Unload (hereafter called DB2 HPU) is a highspeed DB2 product for unloading DB2 tables from either a tablespace or an image copy. Tables are unloaded to one or more files based on a specified format. You can use it to extract data for movement across enterprise systems or for reorganization in-place.

#### DB2 HPU can do the following:

- Rapidly Unload tablespaces;
- Parallel execution of several Unloads accessing the same tablespace;
- Do Unload against any image copy to eliminate interference with DB2 production databases;
- Unload selected rows and columns;
- Unload every n rows and maximum rows;
- Generate Load control statements for subsequent reload.

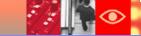

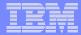

#### **DB2 Unload Utility Panel**

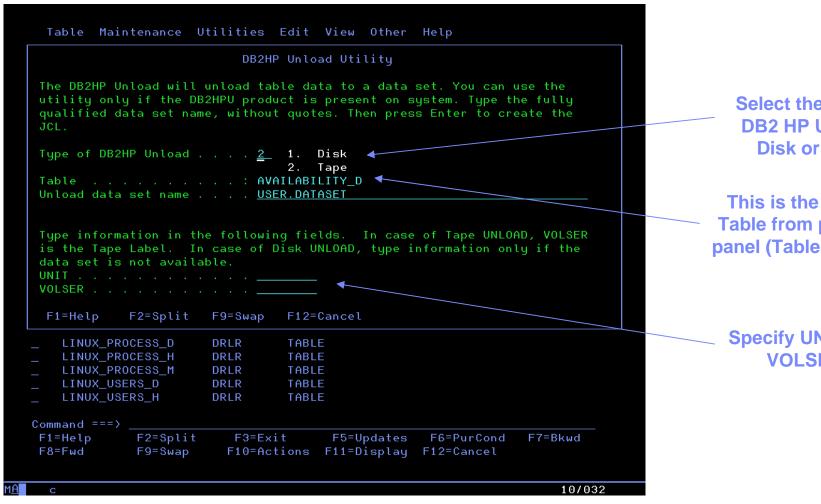

Select the type of **DB2 HP Unload: Disk or Tape** 

This is the selected **Table from precedent** panel (Tables Window)

**Specify UNIT and VOLSER** 

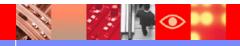

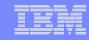

#### **Packaging**

#### Packaging

TDS/390 V1.6 will be shipped via tapes and CD for the Java console

A&C console (part of the A&C feature) will be shipped via CD

ETLs for TDW/390 enablement pack (delivered later than TDS390 GA via a separate media)

#### NLS Packaging (2 months after English GA, 08/03)

Kanji for 390 objects and Java console

TDW/390 Enablement pack (ETLs) will be translated in the standard 9 languages (delivered later than TDS390 GA via a separate media)

A&C console will be traslated in the same 5 languages as previous release (Chinese, Japanese, Korean, Braz/Portuguese, Spanish)

#### Updated Pricing Goals (announced in November '02)

MLC pipe for 5695- 101: NO CHANGE

OTC pipe for 5698-TD9 under Passport Advantage: Points is now on MSU curve instead of the previous "by apps server".

OTC pipe for 5698-TDW under Passport Advantage: Points are now on MSU

TDS/390 v1.6 (GA 06/03) is priced in accordance with the November '02 new pricing model

Announcement Letter

203086 April 2003

Planned Availability: June 27, 2003

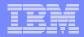

#### Agenda

- What is Tivoli Decision support for OS390?
- Reports
- Support for IMS Release 8
- TDS/390 V1R6 evolution toward Tivoli Data Warehouse

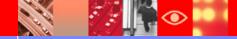

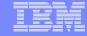

#### Solving IT Business pains....

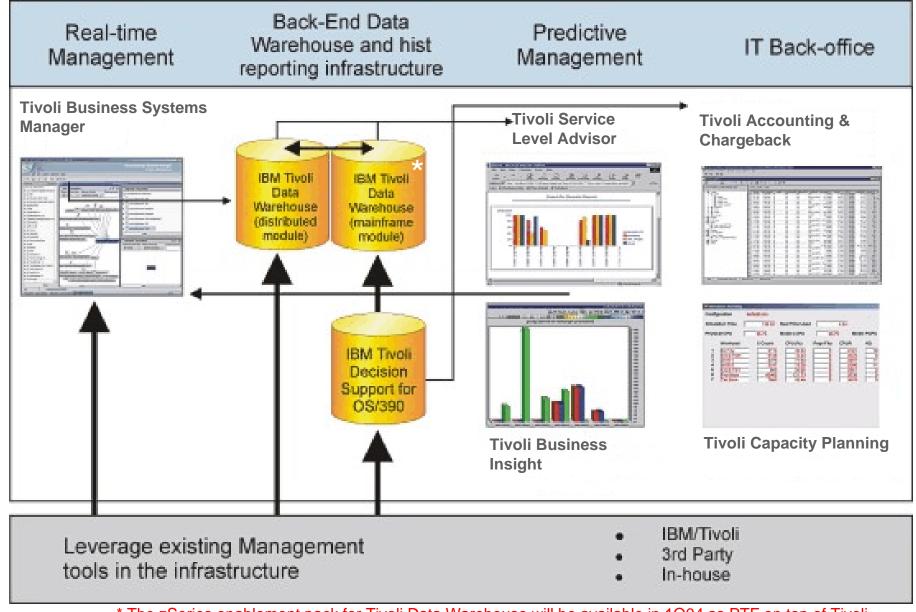

\* The zSeries enablement pack for Tivoli Data Warehouse will be available in 1Q04 as PTF on top of Tivoli

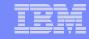

#### TDS/390 v1.6 Offering Content – Main enhancements (first step)

- √ 390 ETL development for TDW/390 enablement pack
- ✓ Prioritized support for existing and new application data sources:
  - Available at April '03 (other delivery media):
     Current Z/OS, IMS, DFSMS, TWS 390, DB2, NPM, MQSeries, RMF, CICS, NPMIP
  - Available at TDS/390 1.6 GA (June '03)
     New WebSphere for z/OS

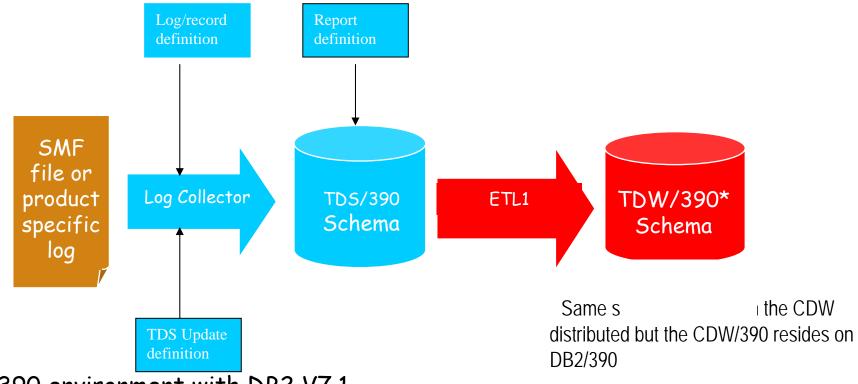

OS/390 environment with DB2 V7.1

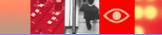

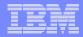

#### **Overall Evolution**

#### Strategic Fit & Positioning

- ► Tivoli Enterprise Data Warehouse is the centralized data store where historical systems management data from all applications is aggregated and correlated for use by:
  - Reporting and 3rd party OLAP tools
  - Planning, trending, analysis, accounting, and data mining tools
- ► **Tivoli Reporting Services** is the common reporting infrastructure for generating simple web-based historical reports

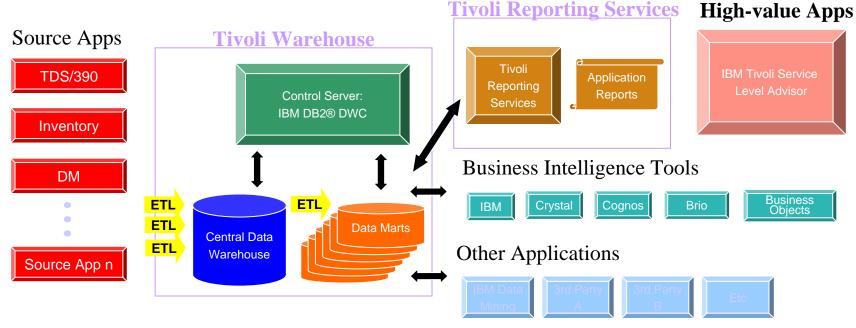

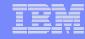

#### **Tivoli Data Warehouse – implementation example**

- ▶One "logical" warehouse may result in multiple physical CDWs
- For example: Geography or environment (distributed vs. 390)
- Data Marts can be built from data residing in any one or multiple CDWs

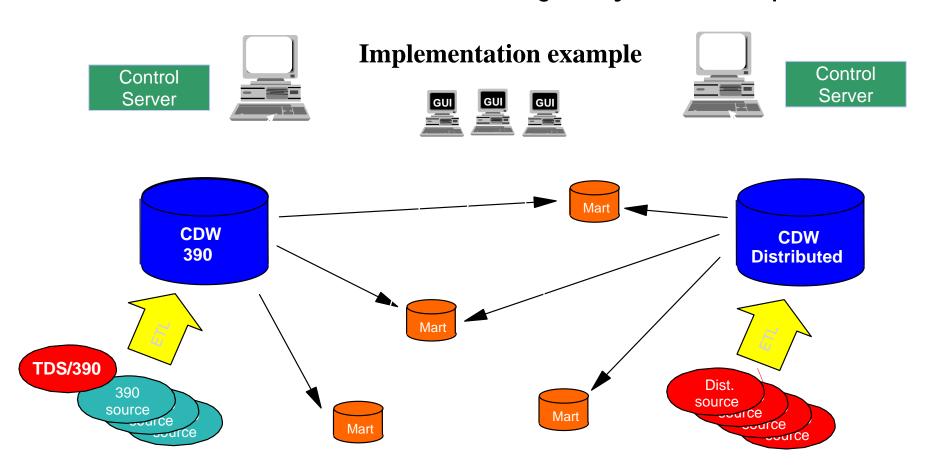

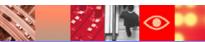

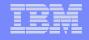

#### **Tivoli Data Warehouse - summary**

- Leveraging a proven warehouse architecture and DB2 technology
- Schemas will be open and published
- Applications will provide free standard reports
- Open to all systems management data
- Provides the underlying infrastructure for value-add applications

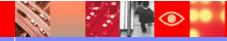

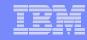

#### **External Resources**

Yahoo Group Teamrooms groups.yahoo.com (NPMIP, NPM, NetView, TBSM\_Users)

Tivoli software homepage -- http://www-3.ibm.com/software/tivoli/

Tivoli UserGroups -http://www-

3.ibm.com/software/sysmgmt/products/support/Tivoli\_User\_Groups.html

Tivoli Customer Portal --https://www6.software.ibm.com/reg/tivoli/custport-I

Tivoli Education -- http://www-3.ibm.com/software/tivoli/education

Tivoli Software Events -- http://www-3.ibm.com/software/tivoli/news/events/

Tivoli Best Practices -- http://www-3.ibm.com/software/tivoli/features/oct2002/best.html

IBM Link - http://www.ibmlink.ibm.com/.

IBM Manuals - http://w3.ehone.ibm.com/public/applications/publications/cgibin/pbi.cgi.

IBM Software for zSeries On Demand Events -http://www-3.ibm.com/software/is/mp/s390/ondemand/

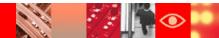

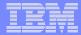

### **Thank You!**

**QUESTIONS?** 

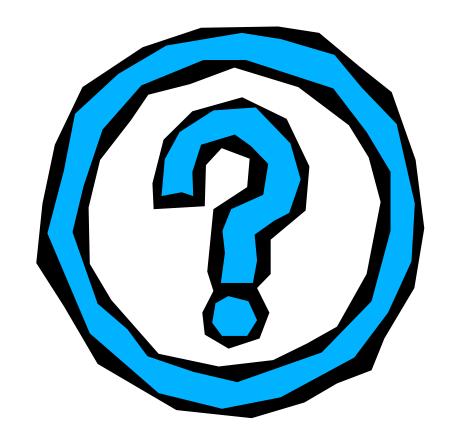

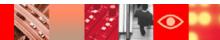